## HOW TO USE THE E6M MARINE COMPUTER

## **DIRECTIONS:**

- 1. ROTATE THE
  BEARING RING
  TO THE SET
  IN THIS EXAMPLE
  IT IS "2640"
- 2. NEXT PICK A
  CONVENENT
  POINT ON THE
  SPEED RINGS
  THIS EXAMPLE
  USED "18 KTS"
  PLACE THE
  GROMMET THERE

--- ---- ----

ONCE YOU HAVE DONE THIS WITH A PENCIL...

...<u>GO DOWN</u>
FROM THE
GROMMET

"1.25 KTS" AND MAKE A "X" AT THAT POINT WITH A PENCIL

--- ---- ----

PILOTS NOTE: THIS IS OPPOSITE OF THE WAY A CONVENTIONAL E6B WORKS

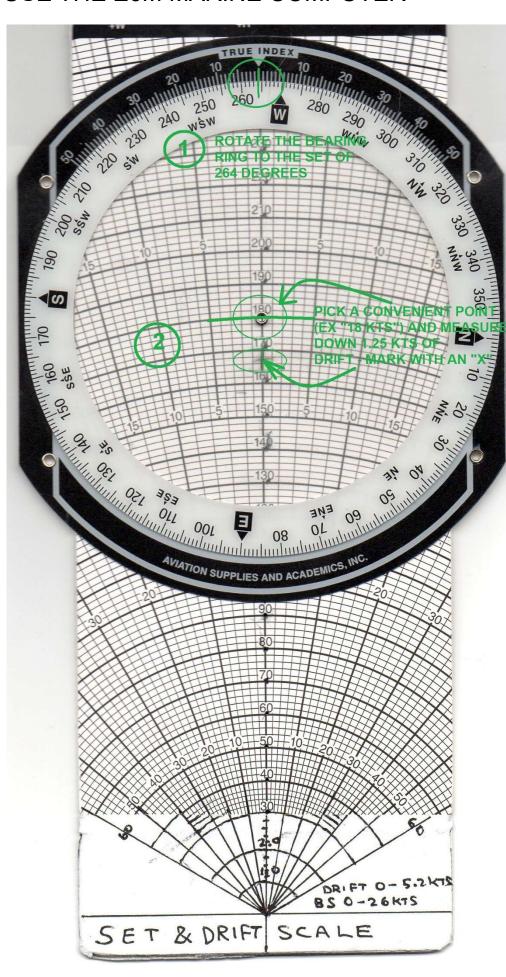

## HOW TO USE THE E6M MARINE COMPUTER (CONT.)

- 3. NOW ROTATE THE BEARING RING TO THE TRUE COURSE OF "025°"
- 4. THE NEXT STEP IS
  TO SLIDE THE SLIDER
  DOWN SO THE
  PENCIL MARK IS ON
  THE "6 KTS" SPEED
  RING (AS THIS IS OUR
  SPEED THROUGH THE
  WATER)

NOW READ THE CORRECTION ANGLE OFF OF THE SCALE IT SHOULD READ "10<sup>O</sup>"

(ON THE RIGHT SCALE)
THE RIGHT SCALE
INDICATES THAT
YOU ADD THE
CORRECTION ANGLE
SO THE TRUE
HEADING IS:
25° + 10° = 35°

5. THE SOG IS READ AT THE CENTER OF THE GROMMET AND READS "5.3 KTS"

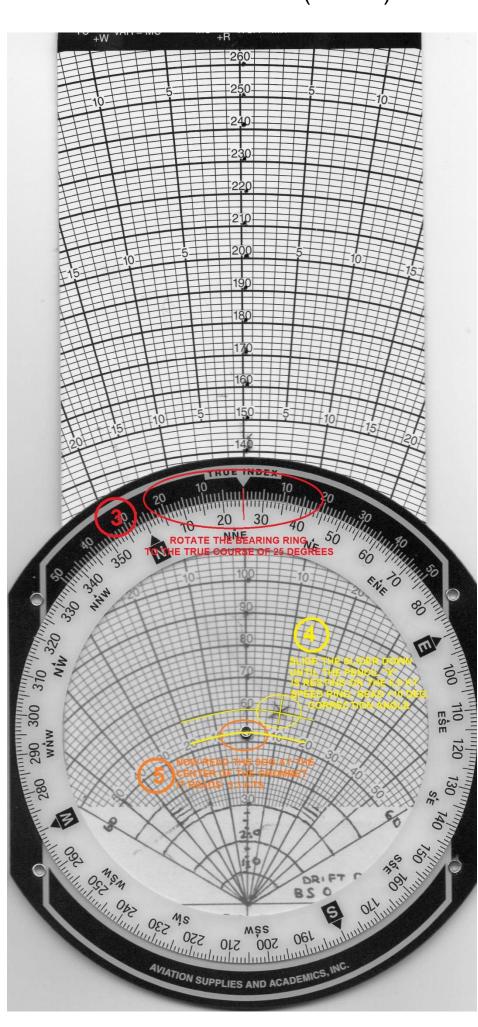